## PID\_HIF1\_TFPATHWAY

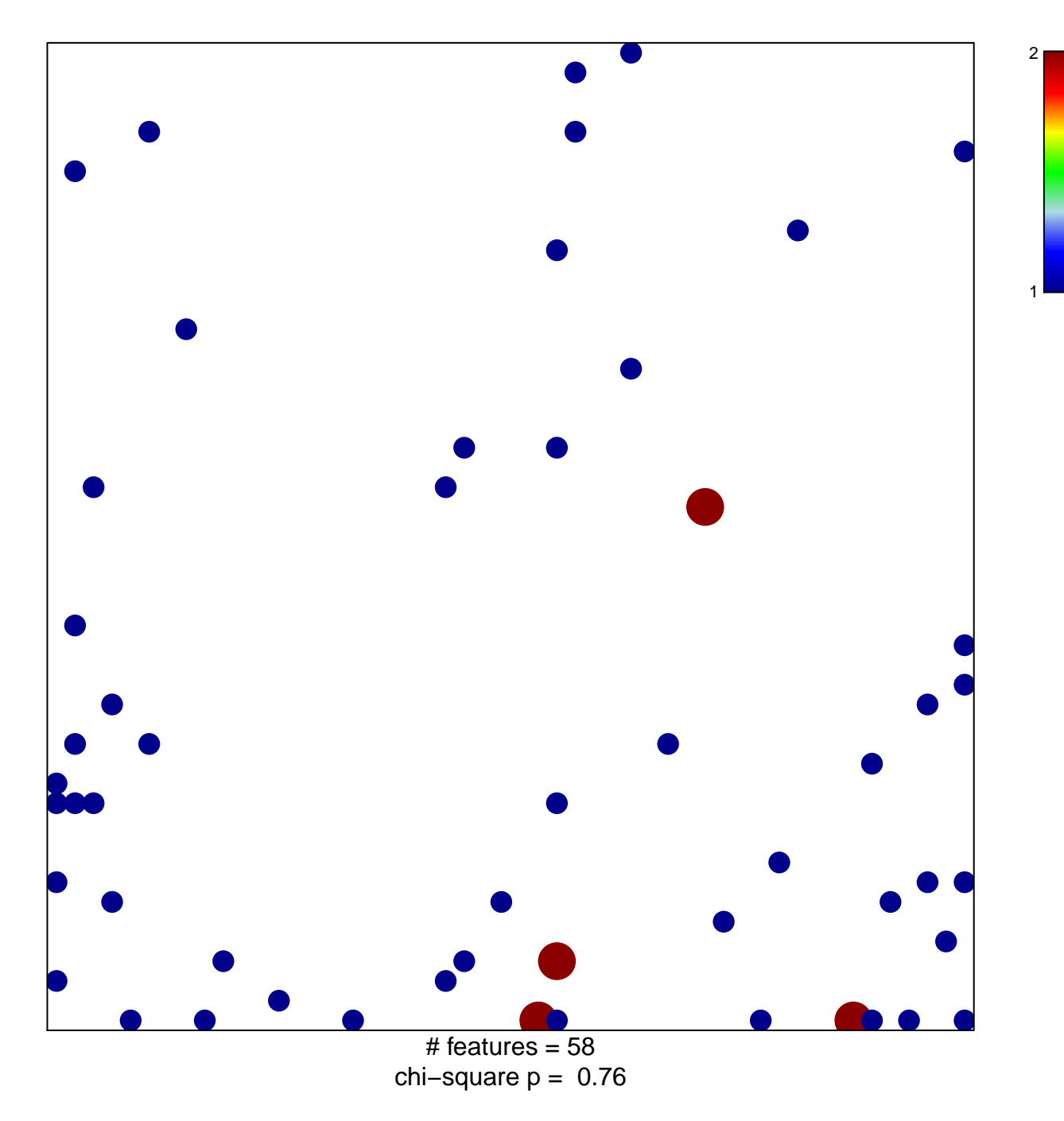

## **PID\_HIF1\_TFPATHWAY**

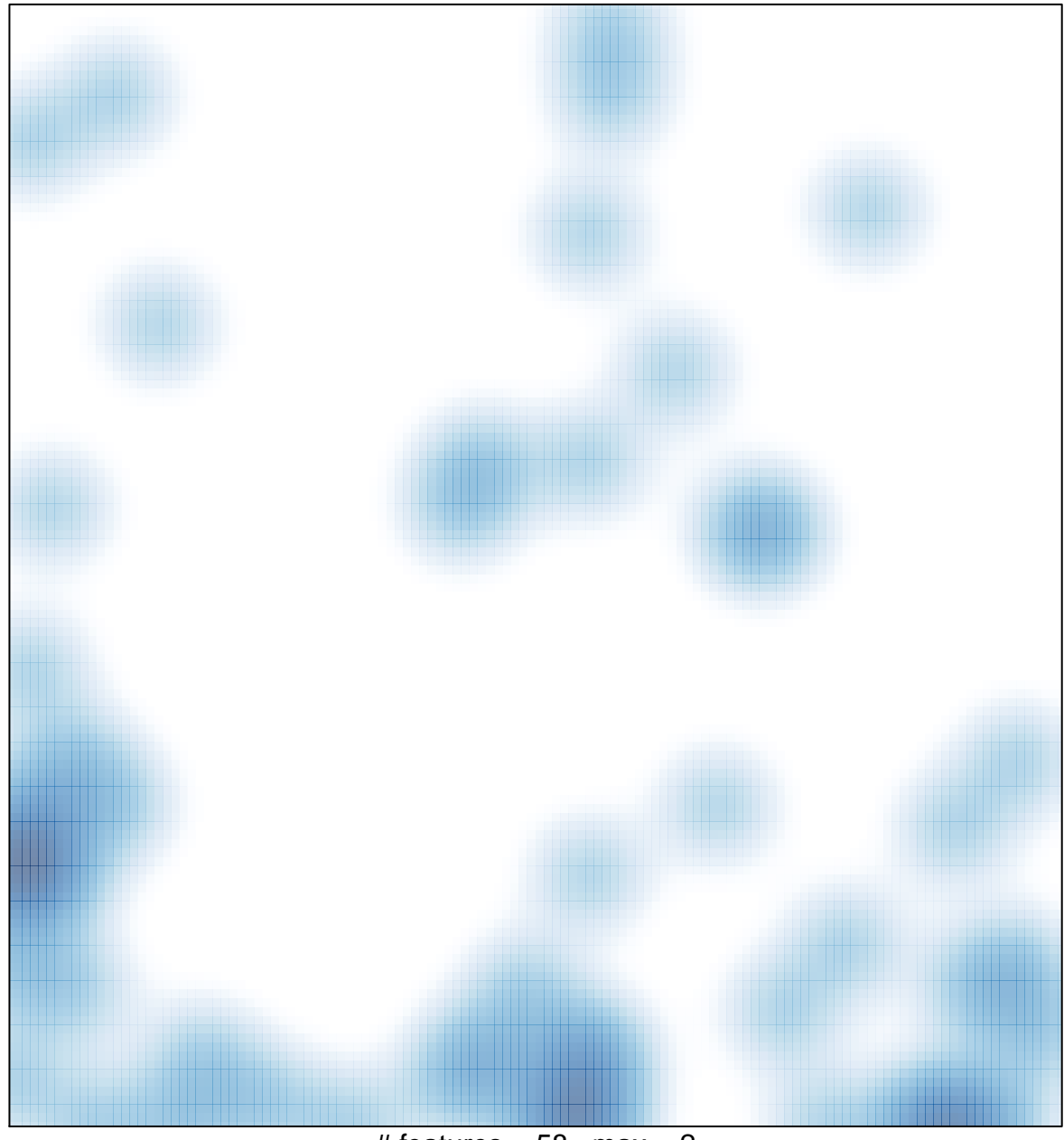

# features =  $58$ , max =  $2$